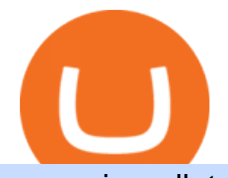

osmosis wallet coinbase pro api secret key china yuan cryptocurrency coinbase pro api setup binance tro

What brokers can I trade through on TradingView?

BlockFi Review 2022: Pros, Cons and How It Compares. If youre interested in using your cryptocurrency as a way to earn interest or are looking to free up some cash without selling your crypto .

https://thumbs.dreamstime.com/z/bitcoin-coin-chinese-yuan-bills-crypto-currency-china-concept-real-117873 679.jpg|||Bitcoin Coin On Chinese Yuan Bills - Crypto Currency In ...|||1300 x 1389

https://vignette.wikia.nocookie.net/disney/images/4/4b/JessieEmilysRoom.png/revision/latest?cb=2015052801 5659|||When She Loved Me | Disney Wiki | FANDOM powered by Wikia|||1920 x 1080

https://s3.tradingview.com/i/IVjPPt6c\_big.png|||Open Close Cross Alert R6 by JustUncleL Indicator by ...|||1491 x 820

https://i.ebayimg.com/images/g/xQUAAOSwzuRhBJ5~/s-l1600.jpg|||Oversized SOLIOM S60-FBA1 Bullet Secutiry Camera - White ...|||1500 x 1500

How To Use Your Coinbase API Key [Full Guide] - Crypto Pro

http://mathwallet.oss-cn-hangzhou.aliyuncs.com/blog/BSC\_DApp\_EN/004.png|||BSC DeFi DApp Guide MathWallet|||1500 x 840

Littlerabbit is an incredibly promising project, goal achieving success on the Binance Smart Chain. Our aim is to maximize your investment with yield farming mechanism that provides sustainable and profitable yields combined with transparent security features. LTRBT Token is capable of gasless instant yield generation.

Interactive Brokers + Tradingview Questions Opened an account with Interactive Brokers - haven $\&\#39$ : subscribed to any market data yet Opened a Pro account with Tradingview - no real-time data subscriptions yet.

Tron binance staking, tron binance fee - Amazon

Build a Crypto Portfolio - #1 in Security Gemini Crypto

Osmosis Review - Is Osmosis Scam or Legit?

Buy TRON Buy TRX Buy TRON with Credit Card Binance.com

BlockFi Review: Is It Still Safe & amp; Trustable in 2022?

TradingView Interactive Brokers Integration with Python - YouTube

BlockFi Review: Pros, Cons, and More The Ascent

Osmosis exchange do not have direct wallet which users can use to store their wealth but it allows users to connect an external wallet. The wallet is very important because it helps you store your assets and allows you to trade. You cannot start trading on the Osmosis exchange except your wallet has been connected.

https://bitcoindynamic.com/wp-content/uploads/2020/04/bigstock-SHENZHEN-CHINA-CIRCA-NOVEMB-3 502479641.jpg|||McDonalds may test Chinese digital currency ...|||1199 x 800 How do I create an API key for Coinbase Pro

https://vignette.wikia.nocookie.net/disney/images/f/f3/Avengers\_Infinity\_War\_Black\_Order.jpg/revision/lates t?cb=20180321164314|||Black Order | Disney Wiki | FANDOM powered by Wikia|||2000 x 2809

Little Rabbit (LTRBT) price today, chart, market cap & amp; news.

https://meetm.github.io/Fills-Alert-Bot/botsc.jpg|||FAB - Fills Alert Bot | Alerts you on Telegram when your ...|||1078 x 1092

Osmosis is the first IBC-native Cosmos interchain AMM

Apparently TradingView have attempted to implement Interactive Brokers over a year ago, but the project stalled because they found the IB API too restrictive for proper integration. Since then, TradingView staff and Interactive Brokers staff have been bickering at each other, constantly shifting the blame about who's at fault.

https://www.scamdoc.com/imgs/screenshots/215916/desktop\_shield.jpg|||App.blockfi.com | Mediocre trust

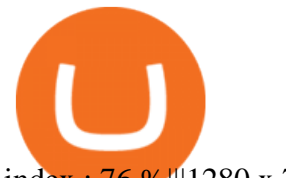

index : 76 %|||1280 x 768

In todays article, were having a look at how to stake Osmosis with the popular Cosmos wallet Keplr. Lets Get To Staking! Step 1 - Install the wallet extension. If you havent downloaded the wallet yet, go to https://wallet.keplr.app/; a pop-up will appear as soon as you enter the website. Click on the pop-up; it will lead you to the Chrome extension store.

You can use any Profile name, it is just for you to identify where the API key is used. When you are ready click [CREATE API KEY] Here is the list of required permissions: View on. Transfer off. Trade on. Passphrase use any (we will need it to connect your Bitsgap account with Coinbase Pro, please copy it somewhere safe) \*IP Whitelist leave blank

The release of the e-Yuan has attracted worldwide attention from investors hoping the cryptocurrency will reach heights to parallel those achieved by bitcoin. However, it is yet unclear to what.

Coinbase Pro API - An Introductory Guide - AlgoTrading101 Blog

https://www.brokerage-review.com/images/1/etrade/PowerEtrade/optionshouse-platform.png|||How To Disable Simulated Training In Interactive Brokers ...|||2559 x 1392

https://www.superiorautoextras.net/product/image/large/11164\_1.jpg|||Tri-Fold Document Wallet | Superior Auto Extras.|||1024 x 1024

https://goctienao.com/wp-content/uploads/2021/07/YIELDLY-1536x865.jpg|||Hng dn giao dch và staking Yieldly - s bùng n ca ...|||1536 x 865

Coinbase Pro - API Import Guide CoinLedger

https://cdn.publish0x.com/prod/fs/images/27add85343855c11058125872552620061783a1fd8944a85ef976f7a 1e2f696a.png|||Loopring LRC Staking is Here - Everything You Need to Know|||1511 x 849

User BlockFi reviews will tell you that this is not the case with the platform in question - it allows you to set up automatic trades. What this means is that you can set a recurring trade order. For example, say that you DCA BTC every month, for a set amount of fiat money. Well, you can set these conditions up on BlockFi, no problem.

BlockFi Crypto Account Review BlockFi Crypto Account is a brokerage based in Jersey City, NJ. Founded in 2017, BlockFi Crypto Account is a good option for experienced traders who require additional research tools and more advanced reports.

https://i0.wp.com/blog.wazirx.com/wp-content/uploads/2020/09/Screenshot-2020-09-07-at-7.37.57-PM.png?fi t=1422%2C934&ssl=1|||WazirX Staking Announcement Featured on CoinTelegraph ...|||1422 x 934

Littlerabbit is an incredibly promising project, goal achieving success on the Binance Smart Chain. Our aim is to maximize your investment with yield farming mechanism that provides sustainable and profitable yields combined with transparent security features. LTRBT Token is capable of gasless instant yield generation.

https://tw-desk-files.teamwork.com/i/205009/attachment-inline/140679.20150604051224268.140679.2015060 40512242685OvXb|||How to setup PayPal payment gateway (NEW interface ...|||1219 x 906

China Releases e-Yuan Cryptocurrency and Investors are Going .

https://images-na.ssl-images-amazon.com/images/I/91U0RVjebHL.\_SL1500\_.jpg|||Filter Water House Whole Blue Big 20 FP25BX4 iSpring 4.5 ...|||1500 x 1500

How To Stake Osmosis Using Keplr Wallet by Gisele Schout .

Coinbase Pro API - Coinbase Developers

Videos for New+little+rabbit

https://iwaterpurification.com/wp-content/uploads/2018/02/6-1024x813.png||Mega Home Counter Top Stainless Water Distiller, Glass ...|||1024 x 813

Sending osmosis rewards to a seperate wallet : OsmosisLab

how to use binance 500 usdt savings trial fund

New Little Rabbit Chinese (\$) See 4 Reviews. Select a Rating! View Menu. 22011 Linden Blvd Cambria Heights, NY 11411 (Map  $\&$ amp; Directions) Phone: (718) 723-4670. Cuisine.

https://image.cnbcfm.com/api/v1/image/106575773-1591974499502gettyimages-1131378786.jpeg?v=159197 4580|||How Do Charge Cards Affect Your Credit Score?|||2119 x 1414

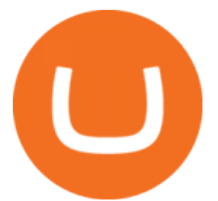

https://99bitcoins.com/wp-content/uploads/2020/11/hp-desktop-crypto-wallet-msize.png|||Best Crypto Wallet For Staking 2021 - Crypto Staking Guide ...|||1530 x 1039

https://i.ebayimg.com/images/g/rRYAAOSwKhpeDOLE/s-l1600.jpg|||Devastating HP Bc2500 Blade System Board 447694-001 With ...|||1200 x 1600

https://www.datocms-assets.com/45776/1624503176-deposit.png|||How to Access AKT Token and Provide Liquidity on Osmosis ...|||1298 x 990

The CB-ACCESS-SIGN header is generated by creating a sha256 HMAC using the secret key on the prehash string timestamp + method + requestPath + body (where + represents string concatenation). The timestamp value is the same as the CB-ACCESS-TIMESTAMP header. The body is the request body string. It is omitted if there is no request body (typically for GET requests).

Little Rabbit Cryptocurrency

Little Rabbit Wears - Hopping into the Holidays.adorable .

Binance tron ico, binance tron stacking - Actúa Córdoba

Coinbase Pros fully featured trading API offers an efficient way for developers to build digital asset trading applications and to offer related functionality. You can build tools to track the market, view your trading history, monitor open orders, and more. Access a U.S. Based Bitcoin Exchange. Safe, secure, and reliable.

https://1bzk83pdqbs1pbyph40x4fm1-wpengine.netdna-ssl.com/wp-content/uploads/2020/04/bitcoin-china.jpg| ||CV-1984: China Rolls Out Test Of Digital Currency In Four ...|||1886 x 1119

1.1 Sign into your Coinbase Pro account and click on your username, then click on API 1.2 Make sure you are on the API Setting tab, then click on New API Key 1.3 Tick the View box under permissions and then save the Passphrase. You will need to use that later when linking your Crypto Pro App. Click on Create Key Step 2: Save Your Keys

You will get TradingView to InteractiveBrokers trade engine Gunars K. 4.9 (72 reviews ) Top Rated 1 contract in progress Project details -Custom features according to your needs and requirements -Automated trading -Automatically execute orders on any signal -Automate your strategies & amp; alerts -Convert TradingView alert into a trade

NEW LITTLE RABBIT CHINESE RESTAURANT - Chinese - 22011 Linden Blvd, Cambria Heights, NY - Restaurant Reviews - Phone Number - Menu New Little Rabbit Chinese Restaurant Write a Review Add Photo Menu Full menu Location & amp; Hours 22011 Linden Blvd Cambria Heights, NY 11411 Cambria Heights Get directions Edit business info Amenities and More

How to create and setup Coinbase Pro API key Bitsgap Help .

how to use binance 500 usdt savings trial fund Decentralized Exchange Osmosis Rises Above \$1Billion In Total .

API Key Authentication - Coinbase Developers

https://bullishbears.com/wp-content/uploads/2020/10/yassine-khalfalli-71j7r7u2wYE-unsplash-scaled.jpg|||Vir gin Airlines Stock - Is Virgin Airlines Publicly Traded?|||2560 x 1707

China+yuan+cryptocurrency - Image Results

Binance Staking Staking Coins Staking Proof of Stake .

BlockFi Is this your company? Overview 53 Reviews 115 Jobs 35 Salaries 25 Interviews 14 Benefits 16 Photos + Add a Review 3.9 73 % Recommend to a Friend 76 % Approve of CEO Zac Prince 3 Ratings Your trust is our top concern, so companies can't alter or remove reviews. The latest conversations about Finance Join the conversation on Finance 1y

China' Digital Yuan on WeChat

https://cryptonewsfarm.com/wp-content/uploads/2021/12/blockfi-bitcoin.jpg|||FOMO Will Boost Adoption In 2022, Says Blockfi's Creator ...|||1920 x 1080

Videos for Tradingview+interactive+brokers

2. level 2. crickhitchens. Op  $\cdot$  5m. Hmmm, maybe I'm confused. Are you talking about the

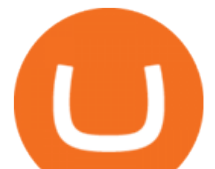

" Assets & quot; page on the Osmosis site? If so, I don & #39; t see anything there when I connect my Keplr wallet. Am I supposed to send my coins somewhere over IBC? I thought I could just connect my wallet and see my balance on Osmosis, like other DEX's.

https://us.v-cdn.net/5022108/uploads/editor/wq/8ykqd0109zbc.png|||Why stockcharts data are different from other 3rd party ...|||1920 x 1080

tradingview-interactive-brokers Demo Video: Support My Work Diagram Prerequisites References, Tools, and Libraries Used: README.md tradingview-interactive-brokers

API Keys : Coinbase Pro - Automated Trading at Alertatron

Integration with Interactive Brokers : TradingView

https://fm.cnbc.com/applications/cnbc.com/resources/img/editorial/2015/08/12/102914969-RTX1NZC6.1910 x1000.jpg|||What China's yuan move means for emerging markets-commentary|||1910 x 1000

The digital yuan or e-CNY is a digital version of Chinas sovereign currency and has been in the works since 2014. It is not a cryptocurrency like bitcoin but is instead issued and controlled by.

Little Rabbit (LTRBT) is currently ranked as the #8008 cryptocurrency by market cap. Today it reached a high of \$0.000000, and now sits at \$0.000000. Little Rabbit (LTRBT) price is up 1.32% in the last 24 hours. Little Rabbit is currently trading on 1 exchange, with a 24hr trade volume of \$22,698.

https://i2.wp.com/rvpgmedia.com/wp-content/uploads/2021/12/BlockFi-co-founder-sees-tremendous-growth-

and-FOMO-for-Crypto-in.jpg?resize=1536%2C1152&ssl=1|||BlockFi co-founder sees tremendous growth and FOMO for ...|||1536 x 1152

Our BlockFi review explores how BlockFi and other cryptocurrency interest accounts work, and whether its worth your time. BlockFi Interest Account Quick Summary BlockFi is a privately held New Jersey-based lending platform founded in 2017. BlockFis flagship product is the BlockFi Interest Account (BIA), which has a few notable features. The BIA

https://image.cnbcfm.com/api/v1/image/105730566-1ED1-ASB-Eddie-021019.jpg?v=1549859221|||Strategist: I don't expect a rapid weakening of China's yuan|||1920 x 1080

China launches digital currency app to expand usage

Yuan Chain Coin (YCC) is a cryptocurrency and operates on the Ethereum platform. Yuan Chain Coin has a current supply of 10,000,000,000 with 0 in circulation. The last known price of Yuan Chain Coin is 0.00495147 USD and is down -14.72 over the last 24 hours.

https://www.artforkidshub.com/wp-content/uploads/2018/03/How-To-Draw-The-Cutest-Easter-Bunny-feature .jpg|||How To Draw The Cutest Easter Bunny - Art For Kids Hub|||1920 x 1080

What brokers can I trade through on TradingView? We currently support the following brokers: Bitstamp. You can also use our own Paper Trading simulator: trades are emulated on our servers and no broker account is needed for this. Note: If you cant find any of the listed brokers among those displayed in the Trading Panel for your country .

Select the Menu in the top-right corner of the Coinbase Pro dashboard on the website. Managing API keys is not currently supported on the Coinbase Pro mobile app; Select the API link from the menu; Under Profile Information, select the API Settings tab, then select + New API Key; Select your profile and appropriate permissions, create a passphrase, and then enter in your 2-Factor Authentication code ; Finally, select Create API Key at the bottom to make a unique key.

How To Use Your Coinbase API Key [Full Guide] - Crypto Pro

Osmosis is an advanced AMM protocol built with the Cosmos SDK, in this article we  $&\#39$ ; Il explain everything about staking \$OSMO with Keplr Wallet with a step-by-step approach.

The Osmosis platform operates using the Keplr wallet, which supports Cosmos Inter Blockchain Communication (IBC). Keplr is used for staking at Osmosis. To create a wallet, go to the Keplr website. BlockFi Reviews Glassdoor

https://support.node40.com/hc/article\_attachments/360048523533/Screen\_Shot\_2019-10-07\_at\_1.48.21\_PM. png|||Add an Exchange Ledger for Coinbase Pro via API Node40|||2212 x 1344

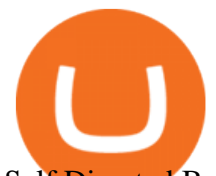

Self Directed Brokerage Leader - 401k Investment Solutions

https://vignette4.wikia.nocookie.net/disney/images/f/fb/Christine\_Palmer.PNG/revision/latest?cb=201611292 33302|||Christine Palmer | Disney Wiki | FANDOM powered by Wikia|||1358 x 2300

https://www.opinionesbrokers.com/wp-content/uploads/2020/10/btc-3.png|||Gráfico de 3 días de la criptomoneda de capitalización ...|||1828 x 843

https://miro.medium.com/max/3200/0\*q9vKAHGwW8u3hhHz|||Unifi Protocol (UNFI) is Listed on Binance Launchpool | by ...|||1600 x 800

How do I create an API key for Coinbase Pro

how to use binance 500 usdt savings trial fund

How to create an API key Exchange Help

how to use binance 500 usdt savings trial fund

Binance+tron+staking - Image Results

BlockFi gets a lot of flack for slow withdrawals, uncompetitive rates, and large trading spreads, but in my experience: the pros outweigh the cons. First off, just don $&\#39$ ; tuse them for trading, use an exchange for that. Second, don't earn interest all in one coin, earn in kind, else you will pay a 1% fee to BlockFi.

TRADINGVIEW - TWS INTERACTIVE BROKERS INTEGRATION PLUGIN

US-based crypto exchange. Trade Bitcoin (BTC), Ethereum (ETH), and more for USD, EUR, and GBP. Support for FIX API and REST API. Easily deposit funds via Coinbase, bank transfer, wire transfer, or cryptocurrency wallet.

https://bullishbears.com/wp-content/uploads/2018/08/NIO-04\_Nov\_2020\_14\_14.png|||What Does Shorting a Stock Mean and How to Short Stocks?|||2256 x 882

Online Menu of New Little Rabbit Chinese, Cambria Heights, NY

Online exchanges including coinbase (coin) and binance are popular places to buy and sell bitcoin. the binance exchange has included staking support on its platform, today on september 30, 2019, for the tron (trx) cryptocurrency.

TradingView to InteractiveBrokers trade engine Upwork

2022 BlockFi Review Passive Crypto Interest Benzinga

The Peoples Bank of China has been developing the digital yuan, a so-called central bank digital currency that aims to replace some of the cash in circulation. China has already started real-world.

Little Rabbit Cryptocurrency - AMM +Yield Aggregator on .

Tradingview with Interactive Brokers - RedFlagDeals.com Forums

Binance Staking started support to TRX staking on October 10, 2020. Users on the platform can earn up to 20% APY when they lock up their crypto assets on Binance, one of the largest centralized cryptocurrency exchanges worldwide.

http://vignette4.wikia.nocookie.net/disney/images/2/2c/Pocahontas\_42989\_Medium.jpg/revision/latest/scale-t o-width-down/2000?cb=20160617124819|||Pocahontas (film)/Gallery | Disney Wiki | FANDOM powered ...|||2000 x 2930

how to use binance 500 usdt savings trial fund LITTLE RABBIT (LTRBT) Token Tracker on BscScan shows the price of the Token \$0.00, total supply 100,000,000,000,000,000,000,000, number of holders 413,058 and updated information of the token. The token tracker page also shows the analytics and historical data.

A Simple Guide to Staking (ATOM) on Osmosis Zone via Keplr Wallet

China+yuan+cryptocurrency News

Osmosis+wallet - Image Results

The platform records about \$46.6 million in December as against its July value of \$4.1. Furthermore,

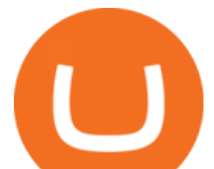

CoinGecko data showed that the Osmosis native token (OSMO) rose by 13% within the last 24 hours to \$7.78. This takes the token to a new all-time high (ATH), surpassing its November ATH of \$6.80. 5 BTC + 300 Free Spins for new players & amp; 15 BTC.

Interactive Brokers® - Award Winning Trading Platform

https://uploads-ssl.webflow.com/5f57e6f89a4eb6925215e9e5/6089485da7f2f793e98f9fe2\_Altrady.jpg|||Best Crypto Trading Bot For Coinbase : 9 Best ...|||1386 x 889

how to use binance 500 usdt savings trial fund

https://cdn.blockpit.io/images/landingpage-new/png/tool/reports.jpeg|||Bitcoin tax software ???? Crypto Portfolio Tracking by Blockpit|||2912 x 1826

https://coins-mag.com/wp-content/uploads/2021/08/levelup.jpg||Tron (TRX), future leader of GameFi? | CoinsMag|||1494 x 843

Osmosis not showing wallet balance : OsmosisLab

https://www.ballchain.com/product\_images/uploaded\_images/bcm-iso-certificate.jpg|||Ball Chain MFG ISO Certificate | Ball Chain MFG.|||2200 x 1700

https://miro.medium.com/max/3838/1\*\_9v3xEg8XdDaf43KODupow.png|||How to Create a Diverse Crypto Portfolio with Coinbase Pro ...|||1919 x 935

Binance will be adding support for TRON (TRX) staking, starting from 2019/10/01. Binance will distribute TRON staking rewards as detailed below: Monthly TRX Staking Airdrop Program. Starting from 2019/10/01, Binance will begin taking hourly snapshots of user TRX balances at 00:00 AM UTC. TRX Staking distribution will be calculated as follows:

Learn more about API access in this article here. Step 1: Click the menu button at the top right of the Coinbase Pro dashboard and select API from the dropdown. Step 2: Under Profile Information in the API Settings tab, click the + NEW API KEY button at the top right corner. Step 3: Select the View box in permissions.

http://1.bp.blogspot.com/-QP7Dx06vLVU/T0NRp7A9xrI/AAAAAAAAEr4/cgkYHRzp-zw/s1600/IMGP0237 .JPG|||V Ling: 02.12|||1064 x 1600

How to Get Your Coinbase Pro API Key and Use It [Full Guide]

Interactive Brokers + Tradingview Questions : Daytrading

https://library.tradingtechnologies.com/trade/Content/gdx-tt-crypto-workspace-new-cb.png|||TT Crypto users | Trading Crypto on TT Help and Tutorials|||1866 x 947

https://www.freedrinkingwater.com/media/wysiwyg/home/Robot-FA.jpg|||APEC Water Systems - #1 US Manufacturer of Reverse Osmosis ...|||5644 x 2197

https://www.accesswire.com/users/newswire/images/590921/yhyuan-copy.jpg||China Releases e-Yuan Cryptocurrency and Investors are ...|||1280 x 870

Cosmos Connects to Ethereum Via the Osmosis DEX

**Osmosis** 

https://i.ebayimg.com/images/g/zkwAAOSwQOxgxktd/s-l1600.jpg|||cheapest sale Kflow Ropot 180 Countertop Reverse Osmosis ...|||1200 x 1600

Optimus Futures customers get access to the futures markets via TradingView for an integrated brokerage & amp; platform solution and stress-free trading experience. Optimus prides itself by providing the necessary guidance and technical support on TradingView, having published numerous guides and videos on all the features the platform has to offer.

BlockFi offers a cryptocurrency exchange, interest-bearing accounts, and low-interest-rate loans worldwide. There are no transaction fees on trades, and you won  $&\#39$ ; thave to worry about hidden fees or.

Coinbase Pro Digital Asset Exchange

https://cryptocurrencywoots.com/wp-content/uploads/2021/12/1200\_aHR0cHM6Ly9zMy5jb2ludGVsZWdyY XBoLmNvbS91cGxvYWRzLzIwMjEtMTIvZTRhMWJlNWMtZWY2MC00YzhiLWFmYTUtNWNkMzBhZ DdhNTBjLmpwZw==.jpg|||NFT-collateralized loan platform Arcade raises \$15M in ...|||1160 x 773

Binance began supporting TRON staking in 2020. Since then, it has become one of the top sources for the service. Binance offers several benefits, including regulatory clarity and high standing in.

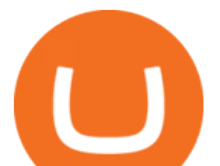

tradingview; interactive brokers; SCORE. Reply to Thread Reply. Search this thread. Nov 3rd, 2020 2:37 am #1; fbjin01 [OP] Jr. Member Feb 9, 2016 136 posts 2 upvotes

Under Profile Information, select the API Settings tab, then select + New API Key; Select your profile and appropriate permissions, create a passphrase, and then enter in your 2-Factor Authentication code ; Finally, select Create API Key at the bottom to make a unique key. The new API key and secret will be displayed on the API Settings page. Note: The API secret will be only be shown once, so remember to record your Secret in a secure location. If you lose your API Secret, we will not be .

 Universal Tradingview Integration Plugin - Interactive Brokers is suitable for both novice traders and professionals, will help to improve the real trading strategy, as well as develop or use a new profitable trading strategy and improve trading efficiency. Suitable for Stock, Currencies, Futures, Commodities etc. trading. Yuan Chain Coin price today, YCC to USD live, marketcap and .

How To Stake Osmosis With Keplr Wallet - A Step-by-Step Guide

Review Conclusion: Is BlockFi Safe, legit and worth your time? In the arena of crypto-based loan and crypto interest account, BlockFi is definitely in the top 3 charts. The platform is consistently innovating and adding new features, which makes it more usable with time.

https://bullishbears.com/wp-content/uploads/2021/01/Bullish-Wallpaper-Black.png|||Candlestick Cheat Sheet: Download E-Book and Wallpapers|||3000 x 2000

China $&\#39$ ; digital yuan: What is it and how does it work?

LITTLE RABBIT (LTRBT) Token Tracker BscScan

Little Rabbit (LTRBT) live coin price, charts, markets .

Binance Will Support TRON (TRX) Staking Binance

https://psmwebcart.com/wp-content/uploads/2021/02/download-23.png|||eToro adds support for Cardano and Tron staking ...|||1409 x 774

You will need to specify the ticker parameter that you wish to obtain the data on. Lets obtain data for the Cardano asset: ticker = c.get\_product\_ticker(product\_id='ADA-USD') ticker. You can also use the Coinbase Pro REST API endpoints to obtain data in the following way: import requests ticker  $=$ requests.get('https://api.pro.coinbase.com/products/ADA-USD/ticker').json() ticker.

For new users, its worth noting that tokens have to be moved to appchains before they can be used there. For example, if the user bridges to Osmosis and trades for ATOM, the Cosmos network token,.

3 Earlier, China' scrypto ban in September 2021 had cut off the world' slargest mining network even while it had started testing its digital yuan. The hashrate recovered speedily, indicating that.

3 Best TRON Staking Platforms 2021 - forexcrunch.com

API stands for Application Programming Interface. As the name already suggests, it is an interface used to link the ProfitBird platform with the exchanges. If you provide your ProfitBird account with the API Key and Secret of your Coinbase Pro account, then the ProfitBird Platform is able to invest and trade on your exchange account on your behalf. So the API Key and Secret act as a unique identifier for authentication.

http://www.wallpapers13.com/wp-content/uploads/2017/02/Cartoons-Daffy-Duck-and-Bugs-Bunny-Desktop-

HD-Wallpaper-1920x1080-1024x768.jpg|||Cartoons Daffy Duck And Bugs Bunny Desktop Hd Wallpaper ...|||1024 x 768

Gutscheine Review 2021 - Get a 20% Fee Discount

Binance tron ico, binance tron stacking . There are also peer-to-peer (P2P) exchanges, Bitcoin ATMs and debit/credit cards that can be used when cashing out cryptocurrencies. In this guide, Ill show you how to cash out on Binance using withdrawals to banks and cards and through P2P trading.

Sending osmosis rewards to a seperate wallet. Support. As most of you know, we can redirect the staking rewards to a separate wallet by specifying the rewards address and performing a one-time blockchain transaction on cosmostation. Is there any way to send the liquidity rewards and bonus awards to a different wallet address (from/to a ledger .

GitHub - hackingthemarkets/tradingview-interactive-brokers .

https://www.thecoinrepublic.com/wp-content/uploads/2020/08/China-Cryptocurrency-Wallet-1200x800.jpg|||

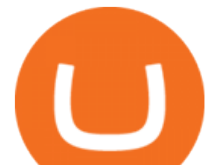

Chinese Bank Disables Digital Yuan Wallet After Brief ...|||1200 x 800

http://newsbitcoin.cash/wp-content/uploads/2021/07/5854b6de2b854ec329e466290c4bebc1.jpg|||Virgil Griffith back in jail after allegedly checking ...|||1440 x 960

How to Set up Your Coinbase API Keys (Steps): Step 1: Create Your Keys. Step 2: Configure API Settings. Heres a list of the available wallets on Coinbase: BTC, ETH, LTC, USD, BCH, ETC, ZRX,. Step 3: Wait 48 Hours. This is part of their security measures. Dont worry though, we got a neat blog .

https://cryptopro.app/wp-content/uploads/2019/06/Coinbase-Pro-API-Instruction2-2-1024x782.png|||How to Get Your Coinbase Pro API Key and Use It [Full Guide]|||1024 x 782

Binance strives to offer its users only the best DeFi Mining projects. However, Binance only acts as a platform to showcase projects and provide users with related services, such as accessing funds on behalf of the user and distributing earnings, etc. Binance does not assume liability for any losses incurred due to project on-chain contract security issues.

China Releases e-Yuan Cryptocurrency and Investors are Going .

http://img.gadgethacks.com/img/38/98/63718234933512/0/coinbase-101-fees-fine-print-you-need-know-befor e-trading-bitcoins-other-cryptocurrencies.w1456.jpg|||When Will Be A Good Time To Buy Bitcoin Pro Fees Changing ...|||1125 x 2436

New (never seen before) items are added weekly, so visit us often! We stock carefully curated collections of clothing and accessories for little ladies offered at darling prices. Orders ship directly from our boutique, hand packaged with love.

NEW LITTLE RABBIT CHINESE RESTAURANT - Chinese - 22011 Linden .

Binance will be adding support for TRON (TRX) staking, starting from 2019/10/01. Binance will distribute TRON staking rewards as detailed below: Monthly TRX Staking Airdrop Program. Starting from 2019/10/01, Binance will begin taking hourly snapshots of user TRX balances at 00:00 AM UTC. TRX Staking distribution will be calculated as follows:

LITTLE RABBIT price today, LTRBT to USD live, marketcap and .

Official Company Website 2022 Yuan Pay Group

Select API from the menu. Under Profile Information, select the API Settings tab, then select + New API Key. Select your profile and appropriate permissions, create a passphrase, and then enter in your 2-step verification code . Finally, select Create API Key at the bottom to make a unique key. The new API key and secret will be displayed on the API Settings page

New+little+rabbit - Image Results

Find my API key and Secret on my Coinbase Pro account .

how to use binance 500 usdt savings trial fund

How to Setup Coinbase Pro API Keys (Steps): Step 1: Generate Your Keys 1.1 Sign into your Coinbase Pro account and click on your username, then click on API 1.2. Step 2: Save Your Keys 2.1 After clicking on Create Key, a new window will appear showing your API Secret Key. Save. Step 3: Link .

The circulation of the currency will be controlled by the state and only authorized brokers and banks will be able to sell the cryptocurrency initially. It is yet unclear whether the currency will.

BlockFi Crypto Account Reviews (January 2022) SuperMoney

China' Coin YuanPay Group is the national cryptocurrency of China in 2022 After a lot of hard work by very talented individuals and close work with the Chinese Government, the currency is now ready for distribution! As of January 1, 2022, anyone can trade China' snew Digital Yuan cryptocurrency coin.

An API Key can be considered as a username. This is generated by the exchange once you declare your settings. An API Secret or API Private Key is simply another string of characters that must be used in combination with the API Key to establish the connection. An additional security layer can be added by generating an API Passphrase. While the API Key and Secret are generated by the exchange, the Passphrase is commonly generated by the user.

Videos for Blockfi+reviews

BlockFi Review: Pros, Cons, and Should You Use it in 2022?

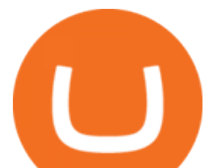

How to Get Your Coinbase Pro API Key and Use It [Full Guide]

https://www.wallpapers13.com/wp-content/uploads/2017/11/Great-Prince-of-the-Forest-Bambi-and-friends-O wl-Thumper-rabbit-squirrels-butterflies-Desktop-Hd-Wallpaper-1920x1200-1280x960.jpg|||Great Prince Of The Forest Bambi And Friends Owl Thumper ...|||1280 x 960

Log into your Coinbase Pro account. Choose API from the drop down menu (top right of the page). Click on  $+$ New API Key. Give the keys some permissions. We'll need view and trade permision. You'll also need to note or set the passphrase, as we'll need that later. Once you create the keys you'll be show the Key Secret. Make a note of this.

Littlerabbit is an incredibly promising project, goal achieving success on the Binance Smart Chain. Our aim is to maximize your investment with yield farming mechanism that provides sustainable and profitable yields combined with transparent security features. Trending Coins Railgun -4.2% \$3.33 Hector DAO 43.9% \$78.98 EverRise 27.5% \$0.00096463

https://d28hgpri8am2if.cloudfront.net/book\_images/onix/interior\_spreads/9781442402980/creepy-pair-of-und erwear-9781442402980.in03.jpg|||Creepy Pair of Underwear! | Book by Aaron Reynolds, Peter ...|||2100 x 1400

Binance Will Support TRON (TRX) Staking Binance

https://gblobscdn.gitbook.com/assets%2F-LOUdhG0EdploAZkuooL%2F-Lk7Tepn8uq8yjoL2qw5%2F-Lk7T hbZidDrqaO8FQIj%2Fimage.png?alt=media&token=98f54aeb-ad9d-4241-93ea-6f612ef63e63|||Deribit -Trade Platform|||1915 x 962

Binance offers many trading pairs for TRON trading to meet your needs. Earn TRON Earn Rewards by staking coins. Staking is a great way to maximize your holdings in staking coins that would otherwise be sitting in a wallet or trading account. Send TRON Yes, Binance Pay allows you to easily transfer value around the world, fast.

In this video, I show you how to use a TradingView Strategy to send orders to Interactive Brokers via webhooks. In this tutorial, we use Python, Flask, Redis.

how to use binance 500 usdt savings trial fund Coinbase Pro API Setup - Coinrule Help Center

Top Brokers Verified Reviews by Actual Clients TradingView

BlockFi Reviews Read Customer Service Reviews of www .

AMM +Yield Aggregator on Binance Smartchain / The best farms in DeFi

https://bitcompare.imgix.net/images/library/coinbase\_v\_crypto.jpg?auto=compress&lossless=true&i xlib=react-9.2.0 $\&$ amp;w=3524|||About Coinbase | Bitcompare|||3524 x 1850

BlockFi Review 2022: Pros, Cons and How It Compares - NerdWallet

https://ru.forexmagnates.com/wp-content/uploads/2019/02/Mask-2-Large.jpg||| Interactive Brokers ...|||1615 x 1080

https://image.cnbcfm.com/api/v1/image/106690092-1599163749140-gettyimages-1259152645-dsc07545.jpeg ?v=1599163876|||What Happens When Interest Rates Go Down|||6060 x 4000

https://i.pinimg.com/originals/60/28/f3/6028f3de2330f412ba973b234ba18564.jpg||China seems to be reconsidering its position on digital ...|||1920 x 1200

https://hashfeed.com/wp-content/uploads/sites/2/2020/09/Binance-Staking-Proof-of-Stake-PoS.png|||What is Proof of Stake and Token Staking on Binance | HashFeed|||2088 x 1952

BlockFi Review: Is BlockFi Safe, Legit, and Worth Your Time?

https://cdn01.blockfer.com/images/blockfer.png|||Compare & amp; Review Crypto Loans Blockfer.com|||5001 x 1251

3 Best TRON Staking Platforms For Top Returns Sept 2021 .

Coinbase Pro APIs Setup To create your API Key, login to your Coinbase Pro account and select the Profile Information on the top right. You will find the API menu among the options. In the API settings Tab, you can select add new API or click on create one. You will be asked to: select the profile connected to the API

1 Minute Review. Maybe you think cryptocurrency is the future, or perhaps you were swept up in the initial

how to use binance 500 usdt savings trial fund

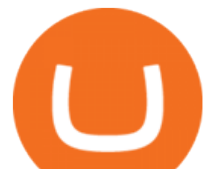

waves of Bitcoin. BlockFi may be your next step if youre ready to evolve as a crypto .

https://i.redd.it/yr5bjuv5x9q11.png|||Chart Link Vwap - flow chart|||2148 x 1210

https://nationalinterest.org/sites/default/files/main\_images/2020-01-14T132130Z\_1371438096\_RC2PFE9HP7 9K\_RTRMADP\_3\_CRYPTO-CURRENCIES-FIDELITY.JPG.jpg|||The Emergence of a China-Backed Cryptocurrency in the Era ...|||1348 x 849

*(end of excerpt)*